## **Spirometriinställningar i Cardio Perfect**

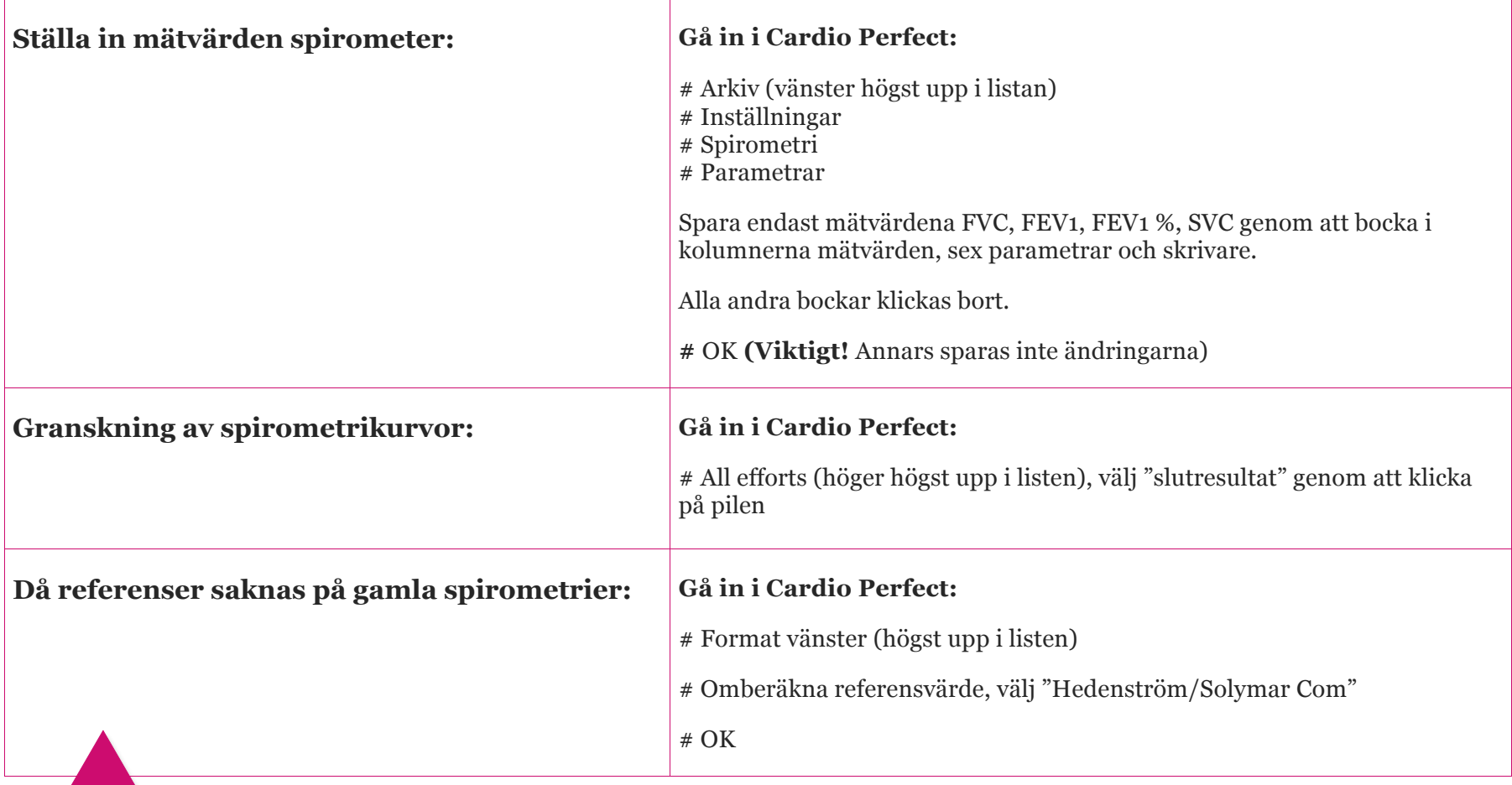

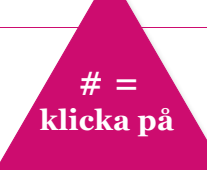

 **# =** Spesamgruppen för lung-allergi, oktober 2014